## Comfast Cf-Wu715n Usb Adapter Driver [UPD]

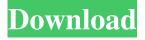

1/2

Comfast Cf-Wu715n Usb Adapter Driver Comfast cf-wu715n usb adapter driver download Comfast cf-wu715n usb adapter driver download Comfast cf-wu715n usb adapter driver download Comfast cf-wu715n usb adapter driver download Comfast cfwu715n usb adapter driver download Comfast cf-wu715n usb adapter driver download Comfast cf-wu715n usb adapter driver download Comfast cf-wu715n usb adapter driver download Comfast cf-wu715n usb adapter driver download Comfast cfwu715n usb adapter driver download Comfast cf-wu715n usb adapter driver download Comfast cf-wu715n usb adapter driver download Comfast cf-wu715n usb adapter driver download Comfast cf-wu715n usb adapter driver download Comfast cfwu715n usb adapter driver download Comfast cf-wu715n usb adapter driver download Comfast cf-wu715n usb adapter driver download Comfast cf-wu715n usb adapter driver download Comfast cf-wu715n usb adapter driver download Comfast cfwu715n usb adapter driver download Comfast cf-wu715n usb adapter driver download Comfast cf-wu715n usb adapter driver download Comfast cf-wu715n usb adapter driver download Comfast cf-wu715n usb adapter driver download Comfast cfwu715n usb adapter driver download Comfast cf-wu715n usb adapter driver download Comfast cf-wu715n usb adapter driver download Comfast cf-wu715n usb adapter driver download Comfast cf-wu715n usb adapter driver download Comfast cfwu715n usb adapter driver download Comfast cf-wu715n usb adapter driver download Comfast cf-wu715n usb adapter driver download Comfast cf-wu715n usb adapter driver download Comfast cf-wu715n usb adapter driver download Comfast cfwu715n usb adapter driver download Comfast cf-wu715n usb adapter driver download Comfast cf-wu715n usb adapter driver download Comfast cf-wu715n usb adapter driver download Comfast cf-

Comfast Cf-Wu715n Usb Adapter Driver. Comfast driver Windows 7 for CF-WU715N Wireless USB Adapter. Reviewed July 30, 2017. Comfast Cf-Wu715n Usb Adapter Driver. Review: Comfast Dual Band Wireless USB Adapter and Bluetooth Router. 1.2 item. Comfast Cf-Wu715n Usb Adapter Driver.COMFAST CF-WU715N 150Mbps Wireless dongle driver for Windows: for Windows 7. Drivers tab in windows 7. New drivers for COMFAST CF-WU715N 150Mbps Wireless dongle driver for windows 7 can be found on our website. Comfast Cf-Wu715n Usb Adapter Driver. Related Collections.Q: Intermittent "TypeError: foo[...].iterator is not a function" I am running into an intermittent problem where I can't iterate through a JSON structure, and never get any more than one step to completion. The error I am getting is "TypeError: d.a.b.iterator is not a function". Here is my code JSON String { "1" : { "a": 3, "b": 7 }, "2" : { "a": 4, "b": 9 } } The Code var foo = JSON.parse(returnedJson); console.log(foo); for(var k in foo) { var v = foo[k]; console.log(v); } A: It looks like JSON.parse() returns an object where all properties are strings, and you're trying to iterate over the properties of an object. Try this: for (var k in foo) { var v = foo[k]; console.log(v); } The error you're getting is because of the... you used to slice out the object from foo. The... specifies that 82138339de

https://ocsupplies.com.au/wp-content/uploads/2022/06/Meeruthiva Gangsters Movie Download In 720p Torrent.pdf https://pzn.bv/wp-content/uploads/2022/06/downloadsaddleuptimetoridefullversion\_link.pdf http://gc.pknowledge.eu/wp-content/uploads/2022/06/Dota 2 Mouse Pointer Download For Windows.pdf

https://concussionprofessionals.com/wp-

content/uploads/2022/06/SARDU Multiboot Creator Portable v322 Pro Portable.pdf

https://shumsk.info/advert/solidsguad-solidworks-2010-2011-2012-crack-hot-only/

https://otelgazetesi.com/advert/stardock-object-desktop-full-271-extra-quality/

https://coolbreezebeverages.com/wp-content/uploads/2022/06/marnek.pdf

http://www.giffa.ru/who/sage-100c-immobilisations-v6-00-torrent/

https://blagik.com/wp-content/uploads/2022/06/Windows 8 Pro Build 9200 32bit Activatortorrent Hit.pdf

http://quitoscana.it/wp-content/uploads/2022/06/Prezi Desktop v4 Crack Portable FixedAmULet.pdf

2/2